WMI Object Viewer Crack [Win/Mac] [Updated] 2022

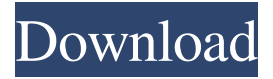

#### **WMI Object Viewer [March-2022]**

Introduction A Live Update service is developed by Bulgarian company, MOL\*Server. This service is designed for automatic updating of applications and software, that enables you to update software to the newest version or upgrade your old copy of the software to a new version with just a click of a mouse. There are plenty of advantages in using this software to update your PC. It is important to note that MOL\*Server Live Update software is free from spyware and adware, and you may be sure it does not record anything on your computer without your knowledge. You can download MOL\*Server Live Update software from the link provided below. If you are not sure how to install the software on your computer, you can use the tutorial below to guide you through the steps. Table of Contents Review MOL\*Server Live Update has a Live Update technology that is based on the easy solution, which helps

you save time, with the task of updating the installed applications and software to the newest version or upgrade your old copy of the software to a new version with just a click of a mouse. Wondering what this service does? The application can automatically check the version of installed programs, as well as the available updates and display the list in a convenient manner. The following items can be discovered in MOL\*Server Live Update software:- Find all the installed applications and software on your computer Find the available updates for

installed programs Display the list in a convenient manner Display the list Possibly find the newest software Display the list with click of a mouse MOL\*Server Live

Update software was designed to ensure automatic updating of your programs, easy-to-use, easy to follow, and a good user experience. Furthermore, the software is FREE from spyware and adware, and you may be sure it does not collect any of your personal information. If you want to know more about the features of the software,

you may use the tutorial provided at the end of the tutorial below to guide you through the steps. How to Install MOL\*Server Live Update Software on Your Computer Step 1 Download MOL\*Server Live Update, and save it to any part of the hard drive. Step 2 Open the installed file, and click Run. Step 3 Follow the wizard

## that appears, and do the standard operations required to complete the installation.

**WMI Object Viewer Crack+ Keygen**

Get all the information you need about your network devices, computers, servers and other types of hardware and software. With WMI Object Viewer Crack Mac, you can get information about all the hardware and software, your servers, switches, and network hardware. You can get detailed information about every single device, and

remote servers. You can get information about the connectivity of your network devices, how they connect to your network, what type of media they use, how they are connected to you, and so on. Features: Comfortable user interface Properties and methods can be displayed in a drop-down list. You are able to browse through the list, select a property, and view it in a list view. You can also pick a method and view its structure in a tree view.

All the data can be copied to the clipboard and can be printed, then it can be saved in any type of Windows compatible file. Explore Windows objects All Windows objects can be explored: servers, computers, applications, registry and software. The information is all stored in the Registry Tree, which is exactly how Windows stores all

the information. Data Mining There is a huge amount of information that is stored in the Registry. All this information can be explored and examined with Cracked WMI Object Viewer With Keygen. You can search all the information in the Registry, all the information on your servers and computers, all applications that are installed on your computers, and even file extensions and other types of data. Easy to use and install WMI Object Viewer is very easy to use. The program is small, easy to navigate and install. It doesn't have any extra settings to configure and requires no data to run. The program does not require any installation or excessive memory usage.

You can simply drop the executable file in any location on your drive and open it with the click of a button. System Requirements: To run the program, you need to have Windows 7, 8, 10, 8.1, or a previous version. WMI Object Viewer Installation: You can download the latest version of WMI Object Viewer from this page. Extract the archive file. Copy the extracted folder to your USB and extract the executable file. Now run the executable file. You can also get WMI Object Viewer from here. Scanned the mouse "Scanned the mouse" is the program that provides full mouse control of the Windows OS. Scanned Mouse Software "Scanned Mouse Software" 09e8f5149f

This comprehensive information on Windows Management Instrumentation (WMI) is basically a stepby-step guide to getting started using the in-built Windows Management Instrumentation (WMI) application, System Configuration Utility. You will be able to discover, install, and configure WMI within Windows XP, Windows 2000, Windows Server 2003, Windows Vista, and Windows 7... What's new in version 2.0.0.0: This is a major update, with several new features, including: Support for Windows 7/8/10 Support for Windows Server 2012 R2 Support for Windows Server 2016 Support for 64-bit Windows systems Support for.NET Framework 3.5/4.0/4.5/4.6 If you use a free edition, then the update will be done for you for free.If you use the full version, you have the choice to upgrade via the secure download interface. There is a link to download the new version, or you can read our upgrade guide on the official site, Thank you for your support!Quality of life in adults with craniopharyngioma. To evaluate the quality of life (QOL) in adult patients with craniopharyngioma and to identify the determinants of QOL. Thirty-five adult patients with

# craniopharyngioma and 26 healthy controls were

enrolled. QOL was measured using two standardized validated instruments: the short version of the World Health Organization Quality of Life Assessment instrument (WHOQOL-BREF) and the 36-item shortform Health Survey (SF-36). Differences were analyzed between the patients and controls using independent sample t tests. Regression analyses were performed to identify the determinants of QOL. The patients had a significantly lower mean QOL score (P

**What's New In?**

WMI Object Viewer is a simple Windows application that allows you to explore classes, methods, and properties of the Windows Management Instrumentation (WMI). You can use this computer application for monitoring and analyzing WMI classes. WMI Object Viewer Benefits: \*Runs from a USB device in a few seconds \*No installation or setup required \*PC performance is not affected \*Simple Windows application \*Install this program on multiple computers I found WMI Object Viewer on Amazon for \$9.99 and it was a gift. I downloaded it, signed up for a 4-day free trial and then decided not to renew. Since it was a gift, I

thought I'd pass along my thoughts. WMI Object Viewer is a basic application to use the WMI. You can tell it the name of a namespace or you can search for classes using a search. You can't do much but it seems to work well for finding a particular type of class or for creating a class that matches your criteria. You can't print it, export it to xml, view in other programs, or any of the things mentioned in the other reviews. You can't put it on a USB memory stick and run it from there. The thing I didn't realize until I'd read through a few of the other reviews was the fact that it costs \$9.99 to download. This is a simple application. I don't know what others' ideas of WMI are. I downloaded and ran it. I didn't find it to be any more useful than the sample I wrote in MSDN. WMI Object Viewer is a simple Windows application that comes in handy to all users who want to explore WMI namespaces, their classes, properties and methods. It does not have to be installed and features some basic options that should be easy to figure out. No installation needed You can drop the executable file in any part of the hard drive and just click it to run, as well as save it to a pen drive or other type of removable storage unit, in order to directly launch it on any machine with minimum effort. Plus, it does not alter Windows registry settings or create additional files on the disk, so no traces are left

behind after its removal. Simple interface and options Represented by a single window that shows all options available, the interface is user-friendly and intuitive. You can select a namespace from a drop-down menu, ask the program to

### **System Requirements:**

Supported devices and their manufacturer IDs: DS2/DS3, HTC Dream, Motorola Droid, LG Spectrum, Samsung Epic 4G, Sony Ericsson Xperia, Xiaomi Mi Required system requirements: Please refer to the following table for details: OS Requirements Memory Requirements Minimum: 256 MB RAM Recommended: 512 MB RAM Java Requirements Virus scan engine (VSE): (may affect your device's performance). Please install any antivirus engine that has "Offline Scan" option. Also make sure the antivirus

### Related links:

<https://rmexpressglob.com/macrorit-disk-scanner-portable-4-3-0/>

<http://www.antiquavox.it/watch-4-size-crack-with-full-keygen-free-download-pc-windows/>

[https://awinkiweb.com/wp-content/uploads/2022/06/Disk\\_Spinup\\_Utility\\_Crack\\_\\_\\_Free\\_Download\\_WinMac.pdf](https://awinkiweb.com/wp-content/uploads/2022/06/Disk_Spinup_Utility_Crack___Free_Download_WinMac.pdf)

<https://firmateated.com/2022/06/08/color-mixer-crack-free-download-for-pc-latest/>

<https://fraenkische-rezepte.com/koobo-iso-maker-crack-activator-download-2022-latest/>

<https://comunicare-online.ro/wp-content/uploads/2022/06/belces.pdf>

[https://deradiobingo.nl/wp-content/uploads/2022/06/BitDefender\\_RootkitUncover.pdf](https://deradiobingo.nl/wp-content/uploads/2022/06/BitDefender_RootkitUncover.pdf)

<https://www.2tmstudios.com/wt-4-setup-utility-with-registration-code-for-windows/>

<https://smartsizebuildings.com/advert/ctrl2cap-for-pc/>

[https://favs.favelas.top/upload/files/2022/06/dFTTUQhU49oBWQyqGfIn\\_07\\_c7aff1293de478e58fd3ed1a819070c5\\_file.p](https://favs.favelas.top/upload/files/2022/06/dFTTUQhU49oBWQyqGfIn_07_c7aff1293de478e58fd3ed1a819070c5_file.pdf) [df](https://favs.favelas.top/upload/files/2022/06/dFTTUQhU49oBWQyqGfIn_07_c7aff1293de478e58fd3ed1a819070c5_file.pdf)

<https://www.chesapeakemarineinst.com/manageengine-opmanager-msp-platform-crack-activation-key-april-2022/> <http://koshmo.com/?p=32655>

[https://lerochlab.fr/wp-content/uploads/2022/06/Convert\\_Multiple\\_OpenOffice\\_ODS\\_Files\\_To\\_XLS\\_Files\\_Software.pdf](https://lerochlab.fr/wp-content/uploads/2022/06/Convert_Multiple_OpenOffice_ODS_Files_To_XLS_Files_Software.pdf) [https://shapshare.com/upload/files/2022/06/cjDFp74Hrq7xBSJxZOzs\\_07\\_f61bab1f3063a646eb576802a4582b86\\_file.pdf](https://shapshare.com/upload/files/2022/06/cjDFp74Hrq7xBSJxZOzs_07_f61bab1f3063a646eb576802a4582b86_file.pdf) <http://www.gurujijunction.com/blog/mb-free-color-test-5-1-0-crack-torrent/>

<https://www.casadanihotel.com/wp-content/uploads/2022/06/nellbass.pdf>

<https://herotoyz.com/wp-content/uploads/2022/06/WorkingHours.pdf>

[http://www.dblxxposure.com/wp-content/uploads/2022/06/Security\\_Config\\_Wizard\\_NT\\_\\_Crack\\_\\_\\_Incl\\_Product\\_Key.pdf](http://www.dblxxposure.com/wp-content/uploads/2022/06/Security_Config_Wizard_NT__Crack___Incl_Product_Key.pdf) <http://geniyarts.de/?p=3019>

<http://purosautossandiego.com/?p=30346>